## KCNまがじん読者プレゼントの応募方法(こまどりケーブル用)

※画面仕様は変更になる可能性があります。

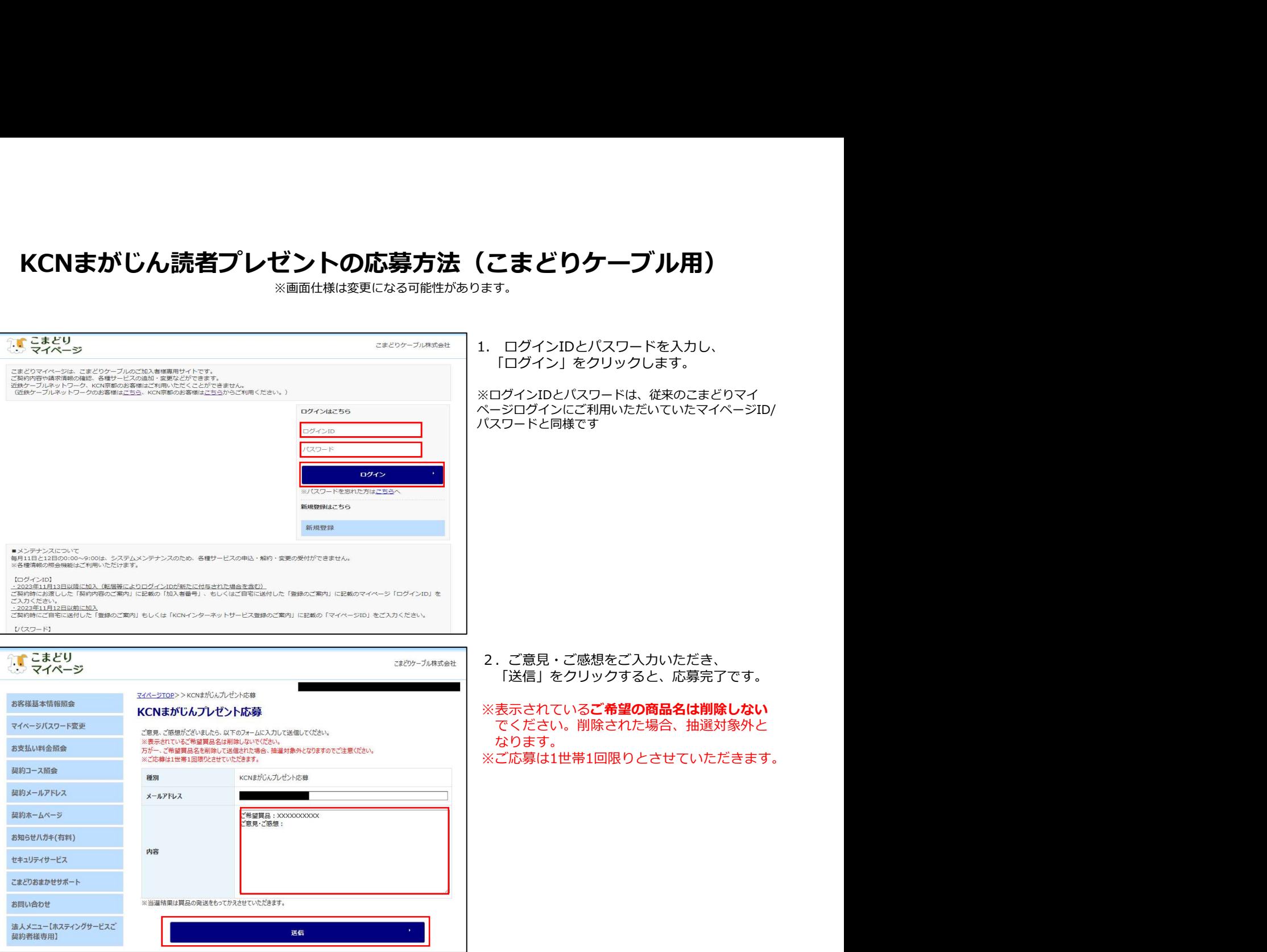